## **Szöveges fájl kezelése (a Caesar-kód feltörése)**

## **A kód feltörésének statisztikai háttere**

Hosszabb szöveg esetén a Caesar-kód feltörése a statisztika módszereivel könnyen megoldható. Az egyes bet k el fordulásának gyakorisága ugyanis jellemz az adott nyelvre, így a titkos szövegben el forduló leggyakoribb karakterekr 1 feltételezhetjük, hogy azok a leggyakoribb bet knek felelnek meg.

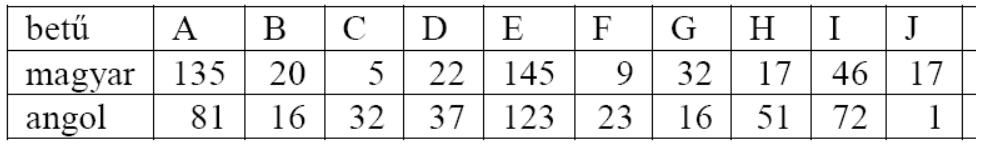

| betu   |           |             |                          |   | $\sim$<br>w           | ᠇᠇ |   | τT                       |
|--------|-----------|-------------|--------------------------|---|-----------------------|----|---|--------------------------|
| magyar | - റ<br>◡◡ | $\check{ }$ | $\overline{\phantom{0}}$ | . | $\tilde{\phantom{a}}$ | U  | - | $\overline{\phantom{a}}$ |
| angol  | <u>_</u>  | – J         | -                        | ◡ | 00                    | 20 | ◡ |                          |

Az egyes betűk gyakorisága a magyar és az angol nyelvben 1000 karakterre y A táblázat elemzésével keressünk valami kiugró jellegzetességet a magya (Forrás: Svékus Olivér: Titkosírások. Móra, Budapest, 1964)

Az oldalt látható statisztikát az a program készítette, amellyel a következ $\frac{A}{B} = \frac{1457}{349}$ pontban fogunk megismerkedni. A statisztika egy magyar nyelv szöveg c 318 (Molnár Ferenc: A Pál utcai fiúk els fejezete) Caesar-kóddal titkosított  $D$ <br>véltezetének bet syglesüsését mutatie változatának bet gyakoriságát mutatja.

Leolvasható, hogy a titkos szövegben a két leggyakoribb betű a H és az L. – H<br>Ekét betű távolsága az angol ábécében 4 karakter. A betűvakoriságot – <sup>I</sup> E két bet távolsága az angol ábécében 4 karakter. A bet gyakoriságot  $\frac{1}{1}$ tartalmazó táblázatunk szerint a magyar nyelvben a két leggyakoribb bet $\frac{J}{K} = \frac{198}{396}$ az A és az E, ezek távolsága szintén 4 karakter. Ez a "kett s csúcs" L<br>elárulia hogy felebet en az A-nak a H az E-nek az I felel meg vagyis a  $\overline{M}$ elárulja, hogy felehet en az A-nak a H, az E-nek az L felel meg, vagyis a  $\frac{M}{N}$ Caesar-kódnál alkalmazott eltolás 7 karakter.

A fenitek alapján tehát sokat segít egy olyan program elkészítése, amely  $Q = 163$ <br>moggzámolia az agyos bet k gyakoriságát a szövegge állományban A megszámolja az egyes bet k gyakoriságát a szöveges állományban A k 903 következ lépésben ezt a programot készítjük el.

## Példa: Szöveges fájl bet gyakorisága

Példánkban megnyitjuk a *C:\Titkos.txt* fájlt, és megszámoljuk, melyik bet b 1 hány darab van benne. Feltételezzük, hogy a szöveg csak az angol  $\overline{z}$ ábécé nagybet it tartalmazza. Az egyszer ség kedvéért egy konzolalkalmazást készítünk, és a végeredmény is a konzolra írjuk ki.

Három változót kell deklarálnunk. A karakterek számát a 256 elem s tömb fogja tartalmazni, értelemszer en a 80-as kódú karakterek számát például az s(80) elem. Az el z pont szerint a fájl objektummal fogjuk elérni az adatfájlt a meghajtón, az olvasó objektummal pedig kiolvassuk az adatokat bel le:

```
Imports System.IO
Module Module1
  Sub Main()
     Dim s(256) As Integer
     Dim fájl As IO.FileStream
     Dim olvasó As IO.StreamReader
     fájl = New IO.FileStream("D:\El adás
     anyagok\PROGRAMOZÁS\Gyakorlat\12.
      évfolyamnak\Fájlkezelés\Titkos.txt", FileMode.Open)
     olvasó = New IO.StreamReader(fájl)
```
A szövegfolyamot az olvasó objektum *Read* metódusaival fogjuk karakterenként beolvasni. A szöveg végét a Peek metódussal tudjuk meghatározni. Ez leellen rzi a következ karaktert, s ha már nincs több karakter, akkor értéke -1 lesz.

A ciklus magjába összesen egy utasítás kerül. Az *olvasó* objektum Read metódusa beolvassa a következ karaktert, és visszaadja annak kódját. Az ennek megfelel karakterek számát tehát eggyel növelni kell:

```
Do While olvasó.Peek > -1
     s(olvasó.Read) += 1
Loop
```
Végül kiíratjuk a karakterek számát a konzolra. Feltételezésünk szerint ezek mindegyike angol nagybet:

```
For i As Integer = AscW("A") To AscW("Z")
           Console.WriteLine(ChrW(i) & " --- " & s(i))
     Next
     olvasó.Close()
     fájl.Close()
     Console.ReadLine()
  End Sub
End Module
```
#### **A StreamReader osztály fontosabb metódusai**

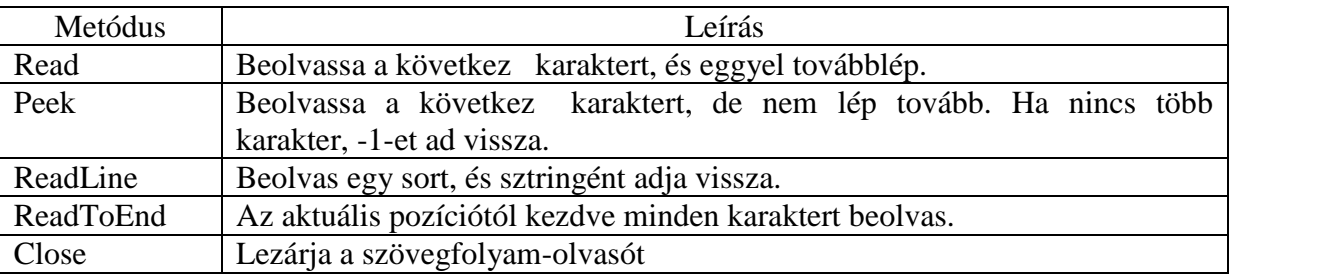

#### **A StreamReader és StreamWriter osztály fontosabb tulajdonságai**

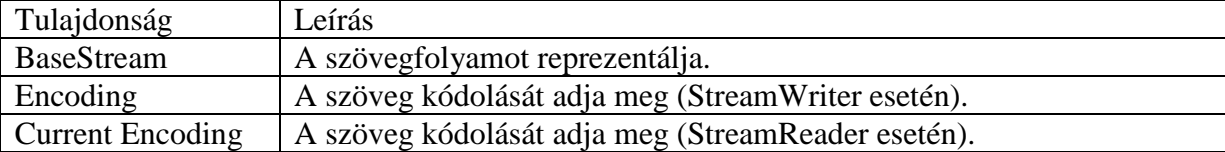

#### **A StreamWriter osztály fontosabb metódusai**

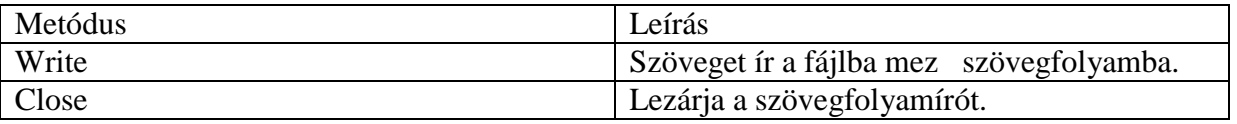

### **Numerikus adatok szöveges állományban: a Split függvény**

Gyakori megoldás, hogy numerikus adatokat szöveges állományban tárolnak; ennek vitathatatlan el nye, hogy a szövegfájl akár egy egyszer jegyzettömbbel is könnyen olvasható.

A következ adathalmaz például azt tartalmazza, hogy egy adott közlekedési csomóponton a múlt héten hány gépjárm haladt át. Minden nap adatai külön sorba kerültek. Az adatsor elemei rendre az áthaladt motorkerékpárok, a személygépkocsik, a 7,5 tonnásnál kisebb, illetve a 7,5 tonnát meghaladó teherszállító járm vek száma:

Példaként olvassuk be a fájl adatait, és számítsuk ki, hogy az egyes gépjárm típusokból hány darab haladt át a héten, majd írjuk a fájl végére egy új sorba!

Az adatokat célszer en a *forgalom* (7,4) többen fogjuk tárolni. A feladatot két részre bontjuk, a *Beolvasás* modulban feltöltjük a tömböt, míg a *Kiírás* modulban összegezzük az adatokat, és kiírjuk a fájlba:

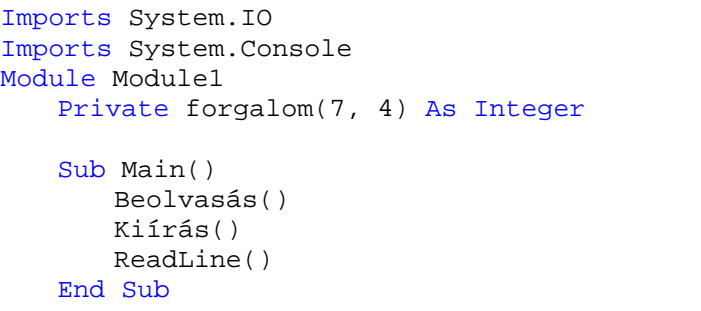

#### **Az adatok beolvasása**

Az adatok beolvasásához létrehozzuk a *fájlbe* és az olvasó objektumokat:

```
Sub Beolvasás()
   Dim fájlbe As FileStream = New FileStream("D:\El adás
   anyagok\PROGRAMOZÁS\Gyakorlat\12.
   évfolyamnak\Fájlkezelés\Forgalom.txt", FileMode.Open)
   Dim olvasó As New StreamReader(fájlbe)
```
Az adatokat soronként olvassuk be a *ReadLine* metódus segítségével. Ez egy sztringet ad vissza, melyet a *Split* függvény segítségével egy el re megadott karakter, esetünkben a szóköz

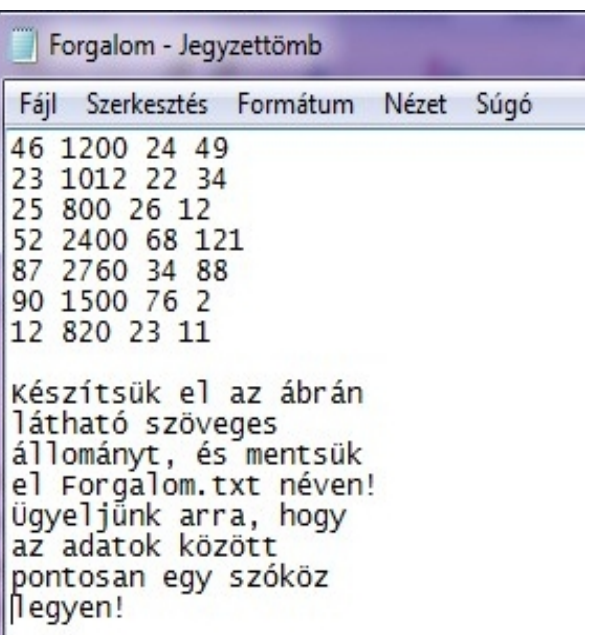

mentén szétdarabolhatunk. A *Split* tehát egy sztringvektrot határoz meg, amely ebben az esetben 4 elem. Az elemek számozása 0-val indul. Az így kapott sztringeket pl. a *CInt* függvény segítségével konvertálhatjuk egész számokká, s így a *tábla* tömb adott sorának elemeivé:

```
Dim str(4) As String
   For i As Integer = 1 To 7
       str = olvasó.ReadLine.Split(" ")
        forgalom(i, 1) = CInt(str(0))forgalom(i, 2) = CInt(str(1))forgalom(i, 3) = CInt(str(2))forgalom(i, 4) = CInt(str(3))Next
   olvasó.Close()
   fájlbe.Close()
End Sub
```
A *Split* metódus els paramétere adja meg, hogy milyen karakter mentén kell szétvágnunk a sztringet. Tipikus megoldás a táblázatkezelésben a pontosvessz, az így tagolt CSV (Commaseparated values) formátumot szinte minden táblázatkezel program ismeri.

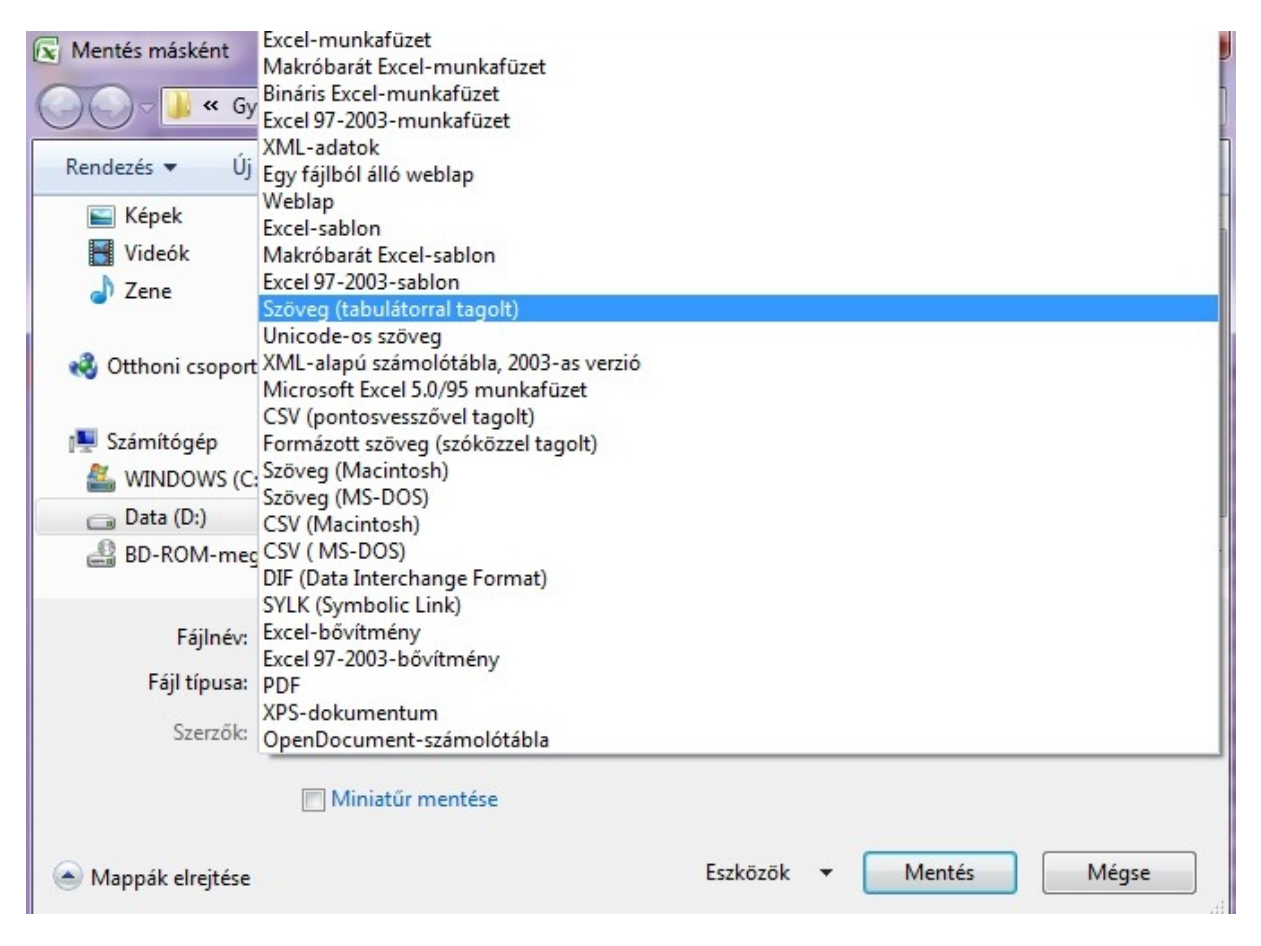

## **Az összeg kiírása**

A forgalmi adatok összegezését természetesen az összegezés tételével végezhetjük el, ezúttal a négy adat egy vektor négy eleme lesz. Az adatokat hozzá kell írnunk a már meglév fájlhoz, így azt *Append* módban nyitjuk meg. Hozzáíráskor a következ adat az utolsó bájt végére kerül, így ezúttal szükséges el tte egy üres *WriteLine* is, ami új sort kezd:

```
Sub Kiírás()
   Dim fájlki As FileStream = New FileStream("D:\El adás
   anyagok\PROGRAMOZÁS\Gyakorlat\12.
   évfolyamnak\Fájlkezelés\Forgalom.txt", FileMode.Append)
   Dim író As New StreamWriter(fájlki)
   Dim összes(4) As Integer
   For i As Integer = 1 To 7
       For j As Integer = 1 To 4
          összes(j) += forgalom(i, j)
       Next
   Next
   író.WriteLine()
   író.WriteLine(összes(1) & " " & összes(2) & " " & összes(3) & "
   " & összes(4))
   író.Close()
   fájlki.Close()
```
End Sub

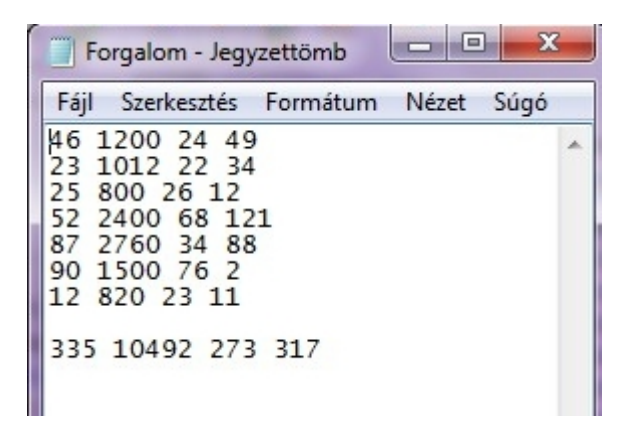

A program helyes lefutása esetén a fájl egy új sorral b vül.

# **Feladatok:**

## **1) Átalakítás**

Készítsünk programot, amely egy magyar nyelv szövegb 1 eltávolítja a szóközöket és írásjeleket, valamint a bet ket az angol ábécé megfelel nagybet s változatára alakítja!

## **2) Lottó**

Keressük meg az interneten a korábbi lottószámokat Excel formátumban! Mentsük el a kihúzott számokat CSV kiterjesztéssel, majd olvassuk be az adatokat, és határozzuk meg, melyik számot hányszor húzták ki! Melyik az 5 legritkábban kihúzott szám? Érdemes-e ezekre tippelnünk a jöv héten?

## **3) Osztálystatisztika**

Rögzítsük egy osztály tanulóinak év végi osztályzatait tantárgyanként szóközökkel elválasztva egy szöveges állományban! Írjunk programot, amely a táblázat végére beszúrja a tantárgyi átlagokat!